# **como fazer multiplas na pixbet**

- 1. como fazer multiplas na pixbet
- 2. como fazer multiplas na pixbet :sport bet apostas esportivas
- 3. como fazer multiplas na pixbet :pix futebol com

### **como fazer multiplas na pixbet**

#### Resumo:

**como fazer multiplas na pixbet : Faça parte da ação em www.rocasdovouga.com.br! Registre-se hoje e desfrute de um bônus especial para apostar nos seus esportes favoritos!** 

contente:

simples mas divertida de jogar os pôneis, Assista todas as corridas ao vivo ou obtenha informações sobre dicas a escolhas da apostar gratuitaS legalmente! Transmissão Ao Vivo por maisde 300 trilhas Use suas credencial como fanCDu GamesBook/ Casino E DFS s; faça login com{K 0); depósitos para retiradaes sem emendaem (" k0)]

l Aproveite das promoções emocionante- que levam seus ganhos à novas altura:A Os torneios de slots são eventos divertidos, competitivos e emocionantes que podem r dinheiro e prêmios aos jogadores. Embora possam ser intimidadores para alguns, a de é que essas competições não são tão complexas quanto parecem. Neste artigo, vamos uma olhada em como fazer multiplas na pixbet como funciona o torneio de caça-níqueis e oferecer algumas dicas

re como melhorar suas chances de ganhar. Em como fazer multiplas na pixbet um torneio típico de cassino, os

ipantes recebem uma certa quantidade de créditos no jogo e têm um tempo limitado para á-los

Estes créditos podem ser na forma de dinheiro de jogo ou moeda real. Os jogadores competem em como fazer multiplas na pixbet grupos, com cada um atribuído a uma máquina ou jogo de slot em como fazer multiplas na pixbet

ticular. O ganho de cada participante é registrado e os jogadores mais bem recebem valores de prêmio predeterminados. Normalmente, um torneio começa com uma taxa de entrada fixa ou buy-in. Este buny-ins é então usado para determinar a posição de um ogador na tabela de classificação e na premiação correspondente. Como familiar com a

uina selecionada ou slot tema slot antes do tempo para aumentar suas chances de Ao jogar em como fazer multiplas na pixbet um torneio de slot, os participantes devem se concentrar na tarefa em

como fazer multiplas na pixbet mãos e evitar quaisquer distrações. Por exemplo, jogadores devem desligar

notificações em como fazer multiplas na pixbet seus dispositivos móveis e abster-se de falar com outros

durante o evento. A razão é que qualquer falta de atenção pode resultar na perda da rtunidade de ganhar um prêmio, especialmente desde que o slot pausa para contar depois de cada um

Enquanto alguns jogadores tentarão encontrar maneiras de enganar o

stema, isso não é uma ideia sábia. Em como fazer multiplas na pixbet primeiro lugar e acima de tudo, os cassinos

ão fazem seus enormes lucros opulentos pagando às pessoas, eles fazem isso levando mais do que estão pagando. E enquanto eles podem ser manipulados para que, com o tempo, a

a sempre vença, não há sistemas de "seguro fogo" para ganhar jogos de slot ou torneios. Qualquer um que afirma o contrário está mal informado ou

acabou, o slot será bloqueado

quaisquer créditos não jogados serão perdidos. Os organizadores do torneio, em como fazer multiplas na pixbet

uida, acompanhar quantos créditos totais cada jogador ganhou e o vencedor é

O top-ranked jogadores recebem seus prêmios em como fazer multiplas na pixbet um curto período de tempo. Estes

dem variar de dinheiro para férias de luxo e gadgets de tecnologia. o resto dos

s são concedidos uma parcela menor do prêmio pool dependendo da como fazer multiplas na pixbet posição na tabela

classificação. Independentemente do prémio, os participantes devem lembrar que número

inito de créditos no jogo, por isso é importante ser inteligente com seus gastos e não

esperdiçá-los em como fazer multiplas na pixbet rodadas desnecessárias. Além disso, é preciso estar ciente do

de que quanto mais jogadores em como fazer multiplas na pixbet um torneio de slot, menores suas chances de

. Isso ocorre porque há muito mais pessoas que estão lutando pelo

### **como fazer multiplas na pixbet :sport bet apostas esportivas**

## **Como transferir dinheiro da UBA (Banco União de Brasília) para a BetKing no Brasil**

No Brasil, existem muitas opções para transfêrencia de dinheiro entre contas bancárias e contas de apostas online, como a BetKing. Neste artigo, vamos lhe mostrar passo a passo como transferir dinheiro da UBA (Banco União de Brasília) para a BetKing.

### **Passo 1: Entre no seu banco UBA**

Para começar, acesse o site da UBA ou abra o aplicativo móvel do seu banco. Insira suas credenciais de acesso e faça login em como fazer multiplas na pixbet como fazer multiplas na pixbet conta.

### **Passo 2: Acesse a seção de transferências**

Após fazer login, navegue até a seção de transferências ou pagamentos. Essa opção pode estar localizada em como fazer multiplas na pixbet um menu no canto superior ou inferior da tela.

### **Passo 3: Selecione a opção de transferência para conta de terceiros**

Em seguida, selecione a opção de transferência para conta de terceiros. Isso lhe permitirá transferir fundos para a conta da BetKing.

### **Passo 4: Insira as informações da conta BetKing**

Agora, você precisará inserir as informações da conta BetKing. Isso inclui o nome do beneficiário (BetKing), o número da conta e o CPF do beneficiário. Verifique se as informações estão corretas antes de continuar.

#### **Passo 5: Confirme a transferência**

Por fim, você será direcionado para uma tela de confirmação. Lá, você poderá rever as informações da transferência e confirmá-la. Certifique-se de ter o suficiente saldo em como fazer multiplas na pixbet como fazer multiplas na pixbet conta UBA antes de confirmar a transação.

## **Conclusão**

Transferir dinheiro da UBA para a BetKing no Brasil é um processo simples e direto. Siga as etapas acima para realizar como fazer multiplas na pixbet transferência com sucesso. Lembre-se de verificar as taxas e os prazos de entrega antes de realizar a transação. Boa sorte com suas apostas na BetKing!

### **Quanto Tempo Leva Para o BetOnline Efetuar Pagamentos?**

No mundo acelerado de hoje, esperar por pagamentos pode ser uma experiência frustrante, especialmente quando se trata de apostas online. Um dos sites de apostas esportivas online mais populares é o BetOnline. Mas o que fazer se você está se perguntando: "Quanto tempo leva para o BetOnline efetuar pagamentos?" Neste artigo, nós vamos te dar uma ideia clara sobre os prazos de pagamento do BetOnline.

#### **Pagamentos Rápidos e Fiáveis**

O BetOnline é conhecido por oferecer pagamentos rápidos e confiáveis. A velocidade dos pagamentos pode variar dependendo do método de saque escolhido. No entanto, o BetOnline garante que todos os pagamentos sejam processados em como fazer multiplas na pixbet um prazo máximo de 48 horas. Isso significa que, independentemente do método escolhido, você deve receber seu pagamento dentro de dois dias úteis.

### **Métodos de Saque Disponíveis**

O BetOnline oferece uma variedade de opções de saque para atender às necessidades de seus clientes. Essas opções incluem:

- Transferência bancária
- Cheque
- Bitcoin
- Bitcoin Cash
- Ethereum
- Litecoin
- $\bullet$  Dash

#### **Tempos de Processamento para Cada Método de Saque**

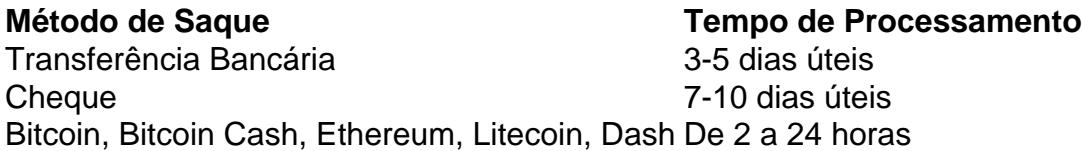

### **Conclusão**

O BetOnline é conhecido por oferecer pagamentos rápidos e confiáveis. Embora o tempo de processamento possa variar dependendo do método de saque escolhido, o BetOnline garante que todos os pagamentos sejam processados em como fazer multiplas na pixbet um prazo máximo de 48 horas. Com opções de saque como transferência bancária, cheque, Bitcoin, Bitcoin Cash, Ethereum, Litecoin e Dash, você pode escolher o método que melhor lhe atenda.

### **como fazer multiplas na pixbet :pix futebol com**

### **Magnus Carlsen teme que Ding Liren possa ter sido "permanentemente quebrado"**

O campeão mundial de xadrez, Magnus Carlsen, teme que o vice-campeão mundial, Ding Liren, tenha sido "permanentemente quebrado" devido às más performances de Ding como fazer multiplas na pixbet Wijk aan Zee como fazer multiplas na pixbet janeiro e no evento Freestyle na Alemanha como fazer multiplas na pixbet março. Carlsen, que continua sendo o número 1 do mundo apesar de abdicar do título como fazer multiplas na pixbet 2024 após um reinado de 10 anos, fez esses comentários como fazer multiplas na pixbet um podcast na última semana, no qual também discutiram os Candidatos como fazer multiplas na pixbet Toronto e a vitória surpreendente do indiano Gukesh Dommaraju, de 17 anos.

Ding conquistou a coroa há um ano naquela semana derrotando Ian Nepomniachtchi como fazer multiplas na pixbet uma partida tensa que foi para os empates. Pouco depois, ele parou de jogar por seis meses, citando a falta de motivação e uma doença não especificada, que algumas fontes disseram ser ansiedade ou depressão. Em um momento, ele considerou se aposentar.

Após suas duas falhas como fazer multiplas na pixbet 2024, Ding está programado para competir em, pelo menos, três torneios antes de como fazer multiplas na pixbet defesa do título contra Gukesh. No Norway Chess como fazer multiplas na pixbet Stavanger, que começa como fazer multiplas na pixbet 27 de maio, ele está como fazer multiplas na pixbet um torneio de seis jogadores como fazer multiplas na pixbet dupla rodada ao lado de Carlsen e dos Números 2 e 3 do mundo dos EUA, Fabiano Caruana e Hikaru Nakamura. De 17 a 30 de agosto, ele participa da tradicional Sinquefield Cup como fazer multiplas na pixbet São Lourenço, onde Caruana será seu principal rival. No meio de setembro, Ding liderará a equipe da China no Olympiada de 180 nações como fazer multiplas na pixbet Budapeste. Sua série de 14 jogos pelo campeonato mundial contra Gukesh começa, provavelmente, na Índia, como fazer multiplas na pixbet 20 de novembro.

### **Ding Liren poderá se aposentar?**

Se Stavanger, São Lourenço e Budapeste todos derem errado, o Ding poderá decidir se aposentar? Parece improvável. Se ele comparecer contra Gukesh, ele pegará quase €1m como perdedor do campeonato mundial, independente da margem de derrota, enquanto se ele se retirar, ele será substituído por Nakamura, que foi oficialmente colocado como fazer multiplas na pixbet segundo como fazer multiplas na pixbet Toronto. Ceder seu lugar a um americano correria o risco de consequências políticas como fazer multiplas na pixbet Pequim.

### **Nakamura será o substituto de Ding?**

Carlsen revelou que deu um mero conselho de um linha ao Gukesh antes dos Candidatos: "Não fique louco, porque os outros geralmente o farão." No entanto, Gukesh jogou conservadoramente contra seus três principais rivais, marcou melhor contra a metade inferior e teve um rating de desempenho totais (TPR) de 2847, o que é mais alto do que o atual 2830 de Carlsen.

**Jogador TPR** Gukesh 2847 Nepomniachtchi 2813 Nakamura 2793

Em contraste, Nepomniachtchi empatou duas vezes com o lanterna Nijat Abasov, enquanto Nakamura perdeu duas vezes para Vidit Gujrathi.

O GM Raymond Keene, que escreveu vários livros sobre partidas de campeonato mundial, tem uma perspectiva negativa interessantemente sobre o Gukesh como fazer multiplas na pixbet como fazer multiplas na pixbet coluna mais recente no The Article: "Seu estilo está no modo um pouco sem características de Carlsen. Não parece haver uma ambição impulsionadora pela vitória, como nos jogos de Alexander Alekhine, Mikhail Tal ou Garry Kasparov. Também não posso discernir nenhuma grande profundidade estratégica, como demonstrado por Mikhail Botvinnik ou Tigran Petrosian. A força do Gukesh parece ser a habilidade de evitar posições inferiores, enquanto mantém a bola rolando e evita a liquidação para empates. Sua impõ

Author: www.rocasdovouga.com.br

Subject: como fazer multiplas na pixbet

Keywords: como fazer multiplas na pixbet

Update: 2024/6/28 3:29:56